## OpcClientSecurity Class

**Namespace:** Opc.UaFx.Client **Assemblies:** Opc.UaFx.Advanced.dll

Defines the different security configurations supported by the [OpcClient.](https://wiki.traeger.de/en/software/sdk/opc-ua/net/api/opc.uafx.client.opcclient)

## **C#**

public class OpcClientSecurity : OpcSecurity

**Inheritance** [Object](https://docs.microsoft.com/en-us/dotnet/api/system.object) › [OpcSecurity](https://wiki.traeger.de/en/software/sdk/opc-ua/net/api/opc.uafx.opcsecurity) › OpcClientSecurity

## <span id="page-0-0"></span>Properties

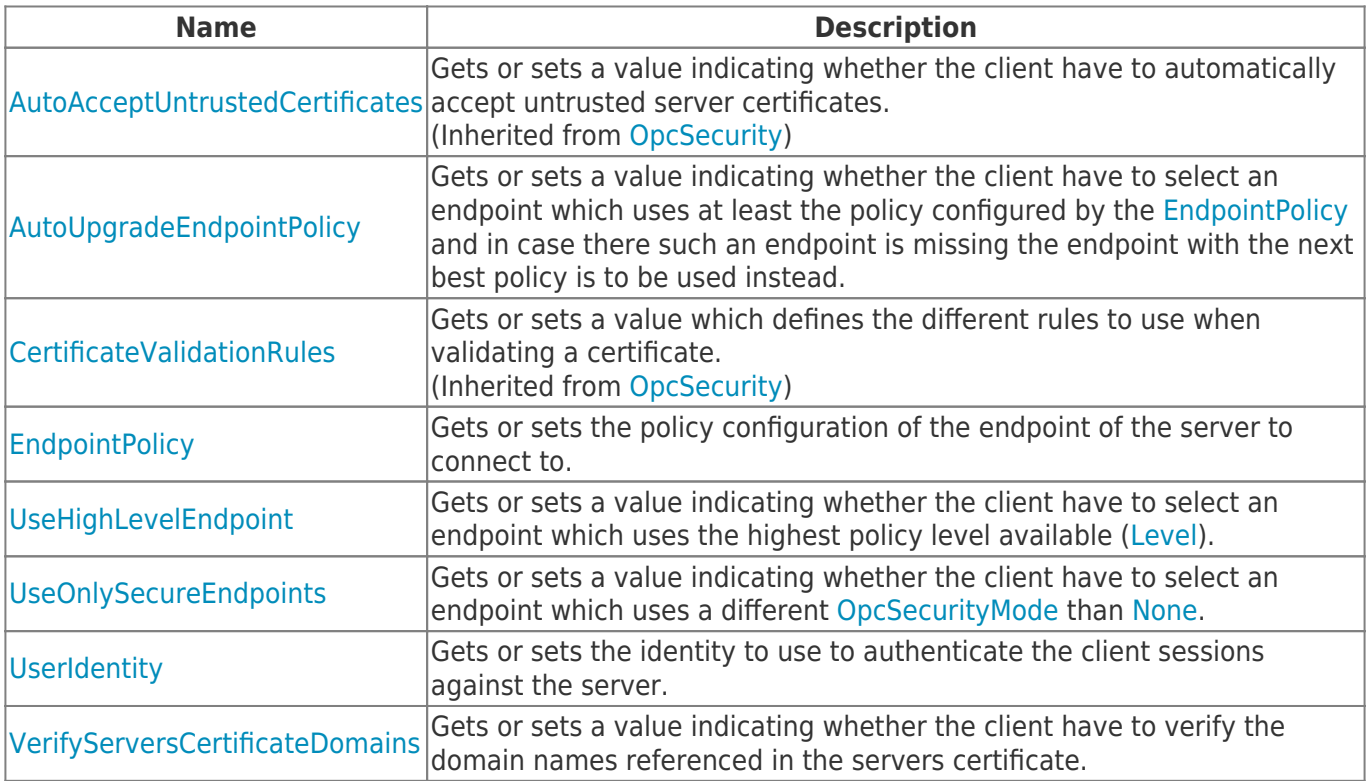

**TRAEGER** DE **INDUSTRY COMPONENT** 

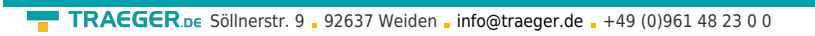

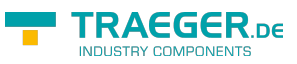

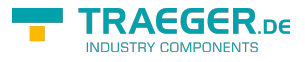

## Table of Contents

*[Properties](#page-0-0)* .............................................................................................................................................. [1](#page-0-0)